## WANT TO CHECK ON YOUR BENEFIT **ECTIONS?**

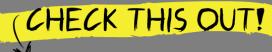

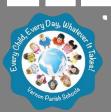

www.mybenefitsportal.com/vernon

Vernon Parish School Board

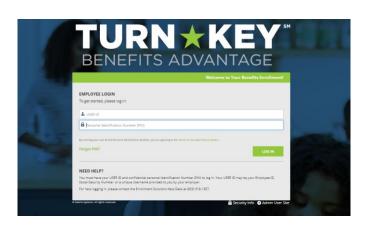

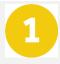

## How do I login? User ID:

First initial first name + last name + last four of SSN

PIN:

last four of SSN + last 2 digits of birth year

Click "Review forms that I signed" This is found on the right side of the home screen once logged in

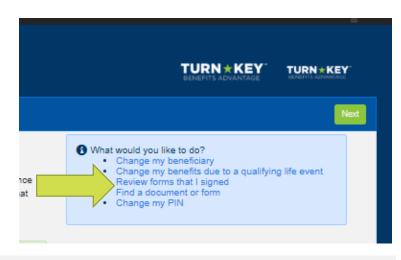

Scroll to the very bottom Click "Enrollment Confirmation"

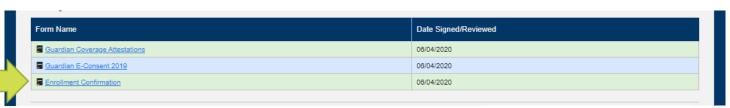

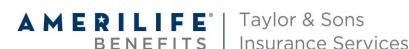

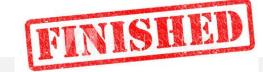